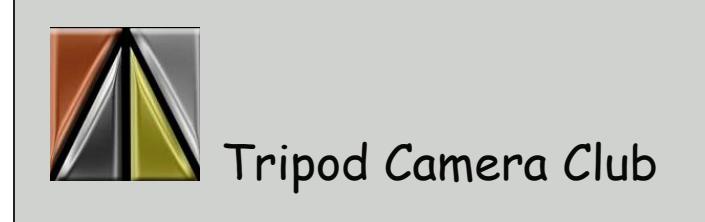

## Mid-September update Newsletter

Meetings held September through May at the Far Hills Masonic Temple, 5501 Far Hills Ave. Socialize at 7-ish, competition starts at 7:30 PM

Visit our web site: [http://www.tripodcamera.com](https://tripodcamera.us16.list-manage.com/track/click?u=fed81ba441a57d74f3457cbbd&id=0ef07e3ed3&e=64a0e6e14f) Visit us on Facebook: [https://www.facebook.com/TripodCameraClub/](https://tripodcamera.us16.list-manage.com/track/click?u=fed81ba441a57d74f3457cbbd&id=62e6e7f3eb&e=64a0e6e14f) Contact Tripod: [daytontripodcamera@gmail.com](mailto:daytontripodcamera@gmail.com) Contact newsletter editor: [tripodeditor@gmail.com](mailto:tripodeditor@gmail.com)

# **Next meeting - September 25**

#### **Projected Competition**

(images must be uploaded by midnight September 23)

- Open
- Nature
- Special Category Down on the farm

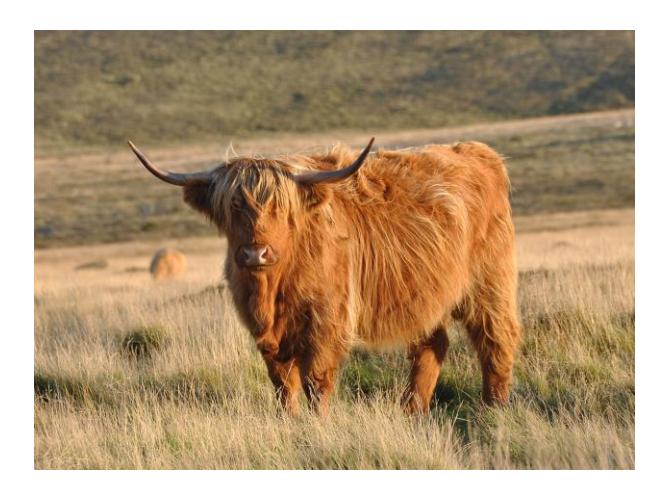

#### **Program - presented by Dan Landis**

This presentation will provide four different photographic walking tours of the indoor and outdoor architecture and parks of downtown Chicago. Prominent spaces and famous buildings are part of this presentation. I will present tours of the Millennium Park area, the Loop, North of the Loop, and the Lakefront. I have advice for photographing within the many architecturally interesting buildings. Further, I have tips for driving into Chicago as well as getting around within the city.

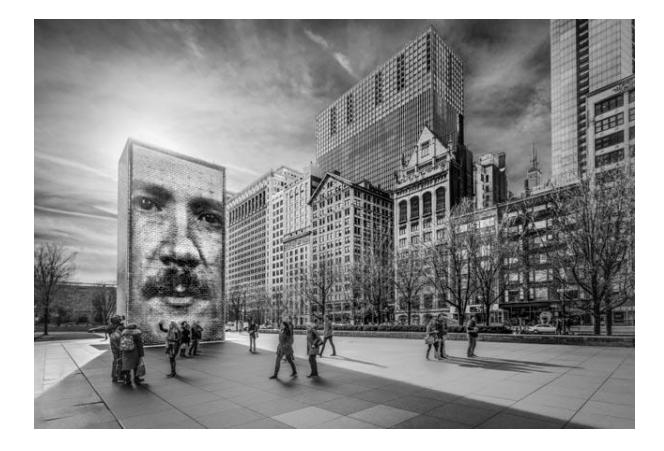

#### **Pre-meeting workshop - presented by Paul Bruce**

Have you ever thought about entering Tripod print competitions? This program will provide helpful hints on the most cost effective ways to make prints. We will also demonstrate multiple methods for mounting prints for competition. Even if you enter prints already, you may get some helpful tips.

#### **First place winners from September 11th Print Competition**

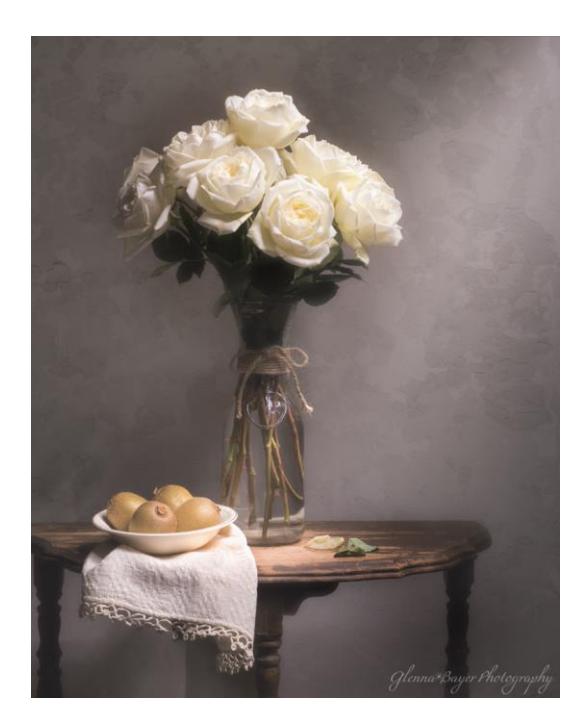

**Small Prints Title: Roses & Kiwi by Glenna Bayer**

I made this photograph in a completely dark room by lightpainting the subject with a small flashlight. I used a 30 second exposure, ISO 800, and aperture f8 and then made various adjustments in Lightroom; including negative clarity and dehaze to provide a softer effect. The original backdrop was a plain plastered wall so I added the textured layer in Photoshop, using a layer mask to only apply the texture to the background. (Incidentally, the texture photo is one I took of a

peeling wall at Mansfield Reformatory!) The photo has emotional meaning for me, as the bouquet of white roses was brought to our family reunion in memory of the 3 immediate family members who have passed away in the last 2 years, including my mother. The table sat beside my mother's chair and she used it daily. The linen and dish were hers also.

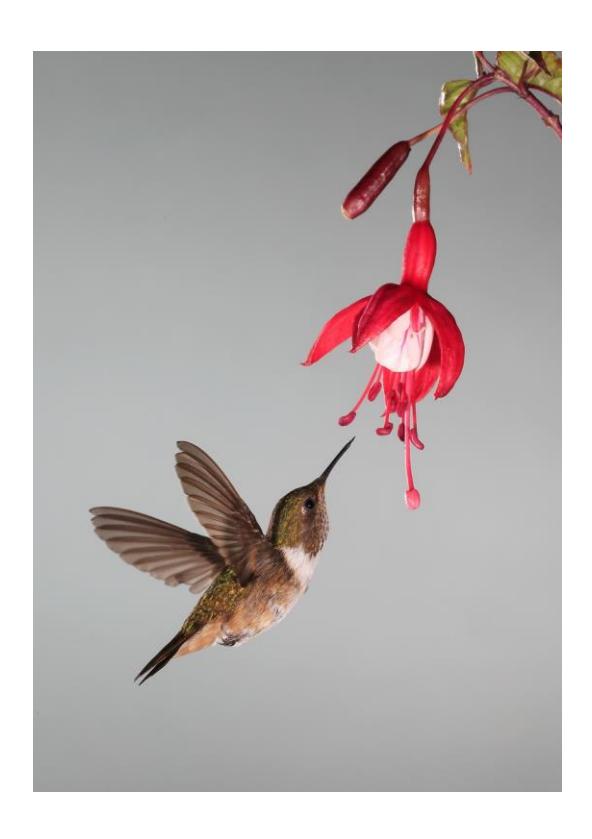

**Color Prints Title: Volcano, Hummingbird, & Fuschia by Sally Oberbeck**

The Volcano Hummingbird was taken in Costa Rica with a set up of five flashes. Post processing was some adjustment in exposure, sharpening and cropping.

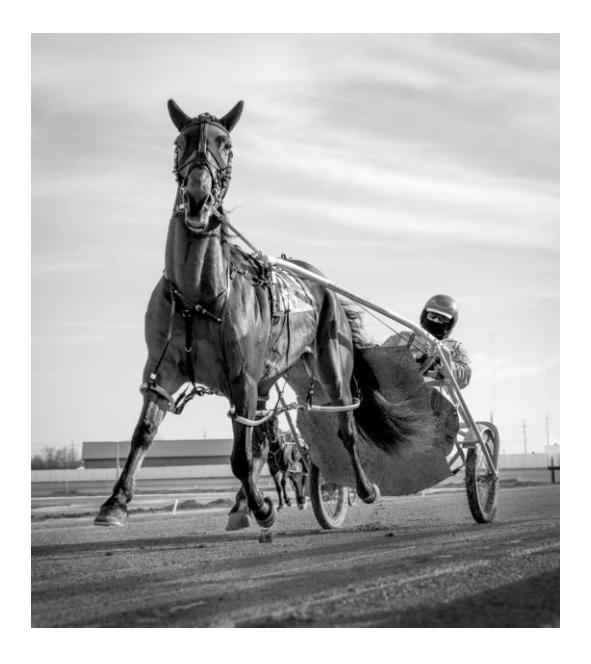

## **Monochome Prints Title: Look Ma, no Hooves by Paul Bruce**

This was taken at the harness track at Miami Valley Gaming. I put my camera on the ground and put it in continuous shooting mode. My shutter was at 1/1250. When they came by, I pressed the shutter and took several frames. I didn't know until I reviewed the photos at home that they were both looking at me and all of the horse's hooves were off the ground. It is one image (not a set of HDR images). I darkened the sky some and opened up the shadows on the horse.

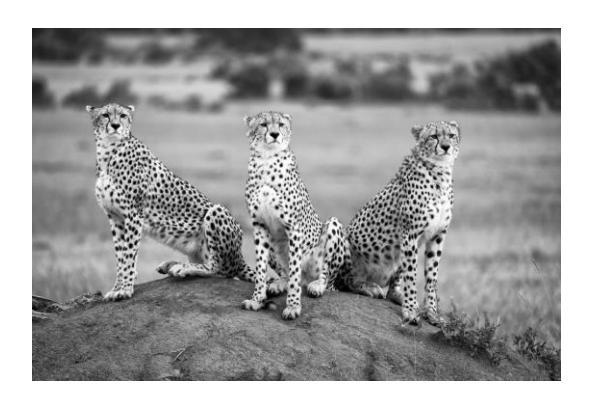

## **Monochrome Prints Title: Don't make eye contact by Paul Bruce**

This mother was hunting with her two male sons. After a while, the boys joined mom on a mound to scan for "food". Finally, they all looked our way and I got this shot. I increased the contrast in post

production.

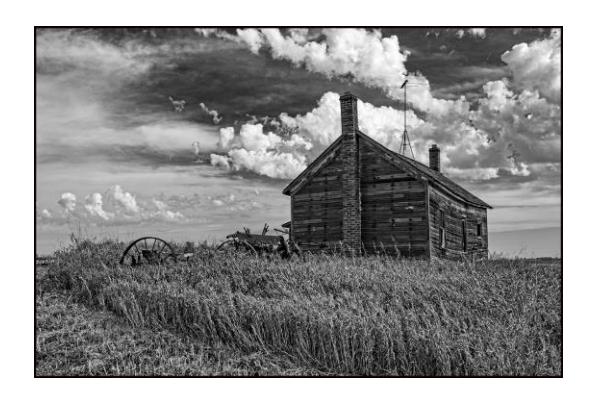

**Monochrome Prints Title: Home on the prairie by Karen Frischman**

This was taken in North Dakota in October 2016. I added a little topaz clarity and did very little else.

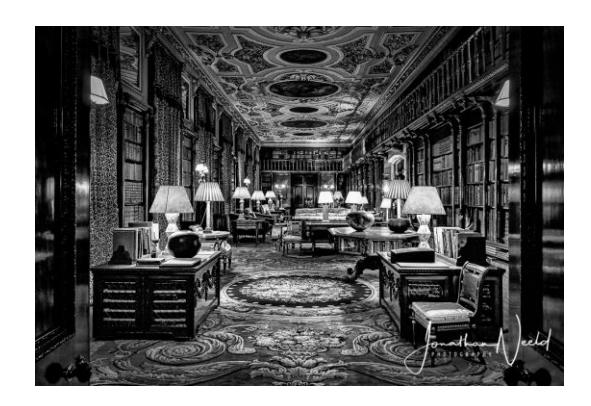

**Monochrome Prints Title: Chatsworth House Library by Jon Neeld**

The images of the library was taken at Chatsworth Country House in England, As with a lot of historic locations, the use of tripods are not allowed, so was taken handheld. This added a challenge as the room was heavy with shadow and only lit with multiple table lamp giving bright hotspots. To balance the exposure triangle, I used f9 aperture to get the most depth of field and a 1/25 shutter speed to capture a sharp

image and I had to use a higher than normal 8000 ISO setting.

### **Tripod Camera Club Elected Officers:**

President: Jon Neeld Vice President: Dan Landis Treasurer: Richard Buschagen Secretary: Glenna Bayer